#### **الباب الثالث**

### **طريقة البحث**

## **الف: طريقة البحث**

ونعنـي بطريقــة البحـث هـي الا<mark>سـلو</mark>ب المسـتخدمة ليبلــغ أغـر اض البحـث. ---------ولتحقيق هذه الأغراض، ينبغي للباحث <mark>أن يس</mark>تخدم الطريقة المناسبة بخطواة البحث ووسائله ومثاله. وبجانب ذلك، استخدم طريقة البحث لكشف العلاج وكشف النتيجة الواقعيــة بنظــر العلاقــة بــين المظــاهر التــي تظهــر فــي وقـت المــاض والحــاظر ---.<br>-<br>----.<br>-<br>----والمستقبل .

وقد استخدمت الكاتب<mark>ه في كتاب</mark>ـة هذه الرسـالة الطريقـة الوصـفية أو الدراسـة الحالة واستخدم هذه الطريقة لأنها <mark>تعين في كشف ال</mark>مسئلة و علاجها التـي تظهر فـي اليوم. هذا كما قاله محمد نتثير (٦٣.٩٨٨) أن طريقة الوصـفية هي الطريقة التي تستخدم لدر اسة الإنسان أو الواقعية أو الحالة أونظام الفكر أو الحادث في هذا اليوم. وهكذ عند ونـارنو سـورحمد (١٤٠:١٤٠) أن الطريقـة الوصـفية لهـا خصـائص، --فَهِي: تَركَزُ إِهْتَمَامَهَا بِالْمُسَائِلُ الْمَعْصَرَةِ، أَو الْمُسَائِلُ الْمَظَاهِرَةِ، وبدأ هذه الخطـوات بجمع البيانات، ثم تفسير البيانات وتحليلھا .

## **الباء: متغير البحث ومبداءه**

Ī

والمراد بالمتغير عند سحرسمي أريكنطو (١٩٩٨:٩٠) أنـه شيي المبحوث أو محوار البحث. وقد تكون المتغير في هذا البحث من المتغير الحري و هو متغير السينبي، والمتغير التابع وهو المتغير الصـادي والمراد بالمتغير الـحري يعنـي المـؤثر أو العامل الـذي اختـره الباحثـة لتحليـل تــأثير المسـئلة المبحوثـة. والمـراد بـالمتغير ----------المحدود يعنى شيئ مبحوث مؤثرة بالمتغير الصادى .

اعتمادا على بحث سابق، استخدمت الكاتبه في ھذا البحث المتغيرين ھما :

المتغير السيني (س) : دراسة مخارج الحرف على طريقة "تحسن القرآن المتغير الصادى (ص) : مھارة القرائة الناص العربى .

العلاقة (ر) : العلاقة بين المتغيرين .

ولمعرفة وقعية العلاقة بين المتغيرين تظهر باالتحليل معامل الإرتباط (ر س ي). وأما المبداء الذى ظھر في ھذا البحث يعنى كما في الثورة اPتية .

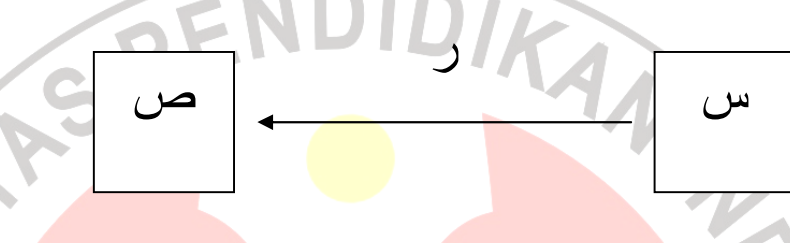

**الجيم : انواع البيانات** 

البيانات في هذا البحث <mark>تنقسم إل</mark>ى قسمين، البيانـات النو عيـة والبيانـات الكميّـة. قال نانا سوجانا (١٩٨٢-٩) إن البيانــات النو عيـة هـي البيانــات التــى تبـيّن عن جـودة الأشياء، وأمــا البيانــات الكميّــة فهـي البيا<mark>نــات</mark> الإحصــائية. وبعبــارة أخـرى، البيانــات النوعية هي مـا تتعلق بموقـع البحث حالتـه وتاريخـه وأهلـه؛ أو مـا تتعلق بنظريـات البحث من قواعد قراءة القرآن – يعنى عن مخارج الحرف- وقواعد قراءة للغة العربية

**الدال. مصادر البيانات** 

ł

البيانــات هـي حصــول البحـث، سـواء كانــت نوعيــة أم إحصــائية. كمــا قــال ----------سوحرسمي اريكنطي (١٩٩١: ٩٦-٩٢) "وقد ورد في مقرر وزير التربية والثقافة رقم ٢٥٩٠/د/ ١٩٧٧ تـاريخ ١١ مـن يولى ١٩٧٧ أن البيانــات هـي كـل شـيئ – --------نوعيا أو إحصائيا- يستطيع به الكاتبة أن يركب المعلومات وأما المعلومات فهي كل ما يحصل من تحليل البيانات التى تعين في تركيب البحث .

وأما مصادر البيانات في ھذا البحث فھي :

.١ المصادر ا%ساسية، وھي تتكون من:

أ- المجتمع الإحصائي

المجتمع اBحصائي ھو كل شيئ يتعلق بمجموعة الموضوع من الحساب أو القياس أو إحصائي أو الكميّة التي تكون صفاتها مبحوثة. ّ وأما العينة كما قالھا سيف الدين أزور (١٩٩٨:٦) فھي جزء من المجتمع الإحصائ أو خصائص المجتمع. وأما المجتمع الإحصائي في ھذا البحث فھي المشتركون الذين يدرسون طريقة التحسن في معھد القرآن ودراسة الإسلامية ب<mark>اندون</mark>ج. وعددهم 30 نفرا.

ب- ّ العينة.

 $\mathbf{u}$ 

 $\bullet$ 

قال نانا سوجانا (١٩٨٨:٧٣) ّ إن العينة ھي جزء من المجتمع المبحوث. وفي هذا البحث أخذت الكاتبة العيّنة يعني 15 نفرا، لأن المجتمع الإ<mark>حصائ اقلّ م</mark>ن <mark>م</mark>ائة. وهذا اعتمد على قول سوهرس*مى* اريكونتو (٢٠٠٢ : ١٠٩) ّ أنه اذاكان مجتمع البحث اقل من مائة نفر فعيّنة البحث كلهم. وإذا <mark>كان مجتمع ا</mark>لبحث أكثر من مائة فكانت العيّنة على قدر ١٠ -% ١٥ او ٢٠ -% ٢٥ .

٢. المصادر الإضافية

ومصادر الإضافي تأخذ من التوثيق، والبحوث المعينة لبحث هذه الرسالة.

**الھاء: اساليب جمع البيانات** 

لجمع ھذه البيانات، استخدمت الكاتبة أساليب اPتية:

أ. الم1حظة

الملاحظة أو المشاھدة ھى أسلوب جمع البيانات على سبيل المشاھدة مباشرة إلى ما ظھر من النشاطات. (ونرنو سرخمد، :١٩٩٠ ١٦٢).

وأغراضھا لحصول صورة عن موقع البحث وحالة عملية التعليم والتعلم في المعھد القرآن ودراسة اBس1مية باندونج .

ب. المقابلة

ھذا ا%سلوب مستخدم لحصول البيانات عن عدد المشتركين وعملية التعليم وواقعية عملية التعليم والتعلّم. هذه الطريقة تعقد مباشرة مع رئيس المعهد، وقسم التربية والمعلّم وسائره.

# ج. الإستفتاء

وفي ھذه الحالة، عرضة الكاتب ا%سئلة التى تعطى للمستجيبين لحصول اBجابة التى أرادتھا الكاتبة. وعرضت ھذه اBستفتاء للجميع العينة، وھم يجيبون على حسب ا%جوبة المعروضة. وبھذا ا%سلوب حصلت الكاتبة البيانات الوقعية من المستجبين كما ورد في اBستفتاء. وأما المادة ا%ساسية التي تضمنت في الأسئلة فهي التفسير من المؤشرات للمتغير السيني (دراسة مخارج الحرف على طريقة التحسين) وللمتغير الصادى ( مھارة القراءة للغة العربية ).

د. دراسة الكتب وفي ھذه الحالة، تجمع الكاتبة البيانات التى تكون في الكتب المتعلقة بالبحث وعلّقتها الكاتبه على بحصول الإستفتاء المعروضة وحصول المقابلة والملاحظة

RPU

# **الواو : اسلوب تحليل البيانات .**

1. ّ تعيين الشرعية.

ّبين سھرسمى اركنطو كما نقله رضوان (١٩٩٨:٩٦) ّ أن المراد بالشرعية ھي حالة القياس التى تدل على صحة مقياس. وأكد سوغيونو إذا كان المقياس صالحا، فيجوز للباحث استخدمه لقياس شيئ ما يريده. وبعبارة أخرى، إذا كا الباحث يستخدم المقياس الصالح فيكون الباحث مناسبا في الستخدمه . وفي ھذه الحالة، استخدمت الكاتبة المعادلة فرودك مومن ( *Product Moment*(. وأما الخطوات التى تسلكھا الكاتبة لمعرفة الشرعية فھي ما تلى : أ. تعيين القيمة لكل ا%جوبة من المستجبين ب. ترتيب القيمة من الدرجة الرافعة حتى السفلى. ج. تعيين "ر"حسابية بالمعامل اBرتباط فرودك مومن (*Moment Product*( د. تعيين مستوى الدلالة و درجة الحري<mark>ة (</mark>دح) ه. يناسب الحاصل على جدول مخططة،باعتماد على أن القيمة تعتبر بالشرعية إذا كان "ر" حسابية أكبر من "ر" جدولية. ھذه المعادلة لقياس الشرعية من البيانات المعروضة. وقد سمى رضوان بھذه المعادلة قياس الشرعيّة التركيبية بتحليل العناصر، يعنى بارتباط بين قيمة. وأما المعادلة فھي : ر () = <u>ن (</u>مج س ص)-(مج س) (م<del>ج ص</del>)  $^{-2}$ (ن مج س $^{-2}$ (مج ص) $^{-2}$ - ن.(مج ص $^{-2}$ -(مج ص) (سھرسمى اركنطو، ١٩٩٨:١٦٢ ) الملحوظة : B : معامل الإرتباط بين المتغير السينى والصادى<br>: مجموع لكل السؤال<br>، : محمدت ا مج س : مجموع لكل السؤال مج ص : مجموع لجميع ا%سئلة .

ن : مجموع المستجبين .

ويقوم قياس الشرعية لكل من السؤال، ثم يناسب قيمة الحاصل بجدول نقد ّ فرودط مومن في مستوى الدلة المعينة. فإذا كان الحصل من القياس غير اصغر

من قيمة المستوى الدلة، فيستخدم لقياس كل من السؤال بمعادلة توزيع التكراري ("ت" حسابية ). ت = ر ن 2- (ا – ر 2 ( الملحوظة : ر : عامل اBرتباط بين المتغير السينى والصادى ن : مجموع المستجبين . التوزيع التكرارى ("ت" الجدولية) = ٠، ٠٥ ودرجة الحرية (دح=ن- ٢). والقاعدة المحققة: إذا كان "ت" الحسابية أكبر من "ت" الجدولية فتكون توزيع التكرار صاححا، وإذا كان "ت" الحسابية أصغر من "ت" الجدولية فيكون غير الصحح . وأما تفسير اBرتباط، كما يلى : ١)التفسير للع1قة بين المتغير السينى والصادي بالحداتي : ٠، ٠٠٠ – ٠، ١٩٩ = ارتباط منخفض جدا ٠، ٢٠٠ - ٠، ٣٩٩ = ارتباط منخفض ٠، ٤٠٠ - ٠، ٥٩٩ = ارتباط متوسط ٠، ٦٠٠ - ٠، ٣٩٩ = ارتباط عال ٠، ٨٠٠ - ١، ٠٠٠ = ارتباط عال جدا

إذا كان العامل الإرتباط قد عيّن، ثم عيّنت الدرجة الخفيضة مأشرة لوجود الاتتقامة بين قيمة الجزاء والمجموع. وفي ھذه الحالة عدم التحديد الحقيقى. ومن المھم في اختيار كل المؤشرة على سبيل معامل ارتباط يعنى اختيار الدرجة العالية و ويترك كل ارتباط السلبية أو الدرجة المقربة بقيمة صفر. قال أنوار (١٩٩٥) على العادة، كان في تطور وتخخطيط معيار سكلوجيا، يستخدم قيمة المعامل الأقلّة أو مستو ٠،٣ . وبھذا، كل العامل الذي قيمته اصغر من ٠،٣ فيكون منفيا. والعامل الذى يعتبر هو الذى قيمته أكبر من ٣،٠. كلما ارتفعت العلاقة يعن تقريب إلى درجة ١، ٠٠ فتكون الع1قة كاملة .

.٢تعيين التصديق

الطريقة المستخدمة لحساب ھاذ التفتيش.ھي طريقة ألف، بالمعادلة اPتية :

الملحوظة :

ر : تصديق

ك : مجموع اسئلة خ م : خ1ف المجموع

ك- ١

ر =| ك

ف : الجواب الصحيح

ق : ١ - ف

ثم يناسب القيمة المحصولة لقيمة الجدولية. إذا كانت القيمة "ر" حسابية أصغر من قيمة "ر" جدولية فكان العامل تصديق ويجوز أن يستعمله في البحث، واذا كان "ر" حسابية اكبر من "ر" جدولية فكان العامل تصديق

٣ حساب رتبة الع1مة "ويلجوكسون" **(***Wilcoxon* **(**

يستعمل حساب رتبة الع1مة " ويلجوكسون" **(***Wilcoxon* **(**لحديثة المتغيرين المحدودين حينما عرض معيار القياس لتعيين قيمة المفرقة. ويستخدم حساب رتبة الع1مة "ويلجوكسون" **(***Wilcoxon* **(**إذا كان قيمة المتجوز المشاھد س ١ و ص ١ وقيمة المفرق قد عرف. إذا كنا نستطيع أن نعيّن قيمة المفرقة، فنكون أن نستطيع تعيين رتبة لكل المعامل. وبرتبة قيمة المفارقة ، يستفيد حساب رتبة الع1مة "ويلجوكسون" **(***Wilcoxon* **(**معلومة معينة .

أ. افتراض

- 1. البيانات لتحليل تتكون من "ن" البيانات المختلفة١.=ص-١س١ .
- 2. كانت العينة س وص، المتغيرين استمرار. س،١-١ س-٢ ص.....،2الخ.
- 3. عيّنت الفرضية الصفرية أن اختلاف بين قيمة المجوز المشاهدة معناه الصفر.
- 4. وفي التطبيقه، كان حساب رتبة الع1مة "ويلجوكسون" **(***Wilcoxon***(** وحساب "ت" المجوز بالمقارنة أنه شھيد من المتغيرين المتعلقتان .

وأما المميزته بين حساب رتبة الع1مة "ويلجوكسون" **(***Wilcoxon* **(**و حساب "ت" المجوز، أنه:

**NINT** 

1. يخرج افتراض عن استواى التوزيع للجمع 2. يحتاج لمعلومة الخ1ف، جمعية كانت أو عينة. 3. مستعمل، ولوكان البيانات الموجودة رسميا. 4. وفي تحليل تفريق بين المؤشرة أنه يركز في اھتمام وسائله.

ب. الخطوات لحساب رتبة الع1مة "ويلجوكسون" **(***Wilcoxon***(** يفترض أن الجمع البيانات المختلفة والمتجوز الم1حظة ھوالمتغير استمرار .

> ج. حساب الفرضية: حساب الجانب الواحد ف٠ : مج رف (+) = مج رف )-( ف ي : مج رف (+) < مج رف )-( ف٠ : مج رف (+) =مج رف )-(

ف ي : مج رف (+) > مج رف ) -( حساب الجانبين ف٠ : مج رف (+) = مج رف )-( ف *ي* : مج رف (+) ≠ مج رف (-) مج رف (+) : مجموع كلية لرتبة فرقة المجوز الم1حظة اBيجابية مج رف )- ( **:** مجموع كلية لرتبة فرقة المجوز الم1حظة السلبية

وضبع رتبـة لقيمـة المجـوزة المل<mark>احـة ا</mark>لمختافـة<mark>، من ر</mark>تبـة 1 لاخـتلاف القليلـة حتى رتبة "ن" لاختلاف الكبيرة. إذا كان قيمة المجوزة المحتلفة سويا، فيعطى قيمة المختلفة رتبة المتوسط. وقيمة الصفر لا يهتم. وبعد، ضبع العلامة إجابية أو سلبية لقيمـة المرتبـة، يناسب بـاختلاف الملاحظـة. ثـم عيّن كـم عدد العلامـة الاجابيـة (+) وكـم العلامـــة الســلبية (-). الإحصـــاء لحســاب رتبـــة العلامـــة "ويلجوكســون" ------------------------**(***Wilcoxon* **(**ھو: مج رف (+) أو مج رف ) -( الذى قيمته قليل .

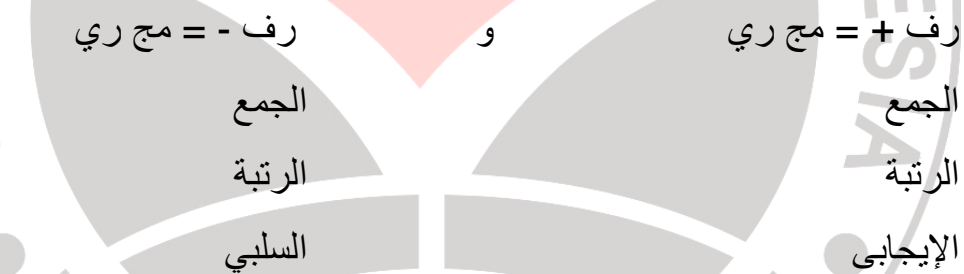

و ف0 (الصفر) مردودة إذا كانت قيمة "مج رف" اصغر ۖ والحادثـة غير المقصـود (الصدقة ).PPUSTAKA"